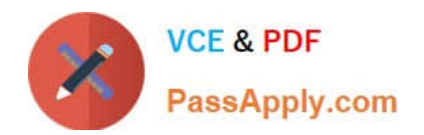

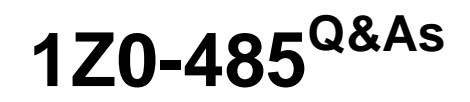

Oracle Exadata Database Machine

# **Pass Oracle 1Z0-485 Exam with 100% Guarantee**

Free Download Real Questions & Answers **PDF** and **VCE** file from:

**https://www.passapply.com/1z0-485.html**

100% Passing Guarantee 100% Money Back Assurance

Following Questions and Answers are all new published by Oracle Official Exam Center

**C** Instant Download After Purchase

**83 100% Money Back Guarantee** 

- 365 Days Free Update
- 800,000+ Satisfied Customers

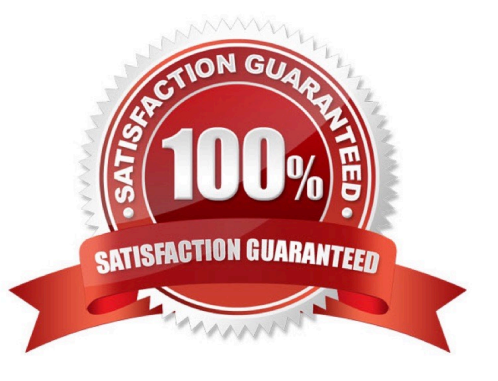

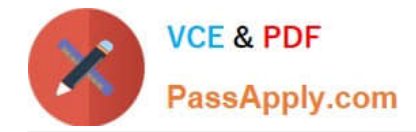

#### **QUESTION 1**

The Exadata compute node, exadbs04, has been having issues for some time. The server had to be repaired and you just received a new server. Your LVM snapshot was corrupt and now the compute node must be re-image with an Oracle Support installation image. Which three tasks would you need to perform to re-image the compute node?

- A. Mount the LVM backup image across the network and recover the system.
- B. Remove exadbs04 from the RAC cluster and all associated Oracle Homes from the central inventory.
- C. Create a CELLBOOT USB Flash Drive using an external USB drive.
- D. Reboot the new server using a bootable recovery image from the external USB drive.
- E. Reconfigure all site-specific settings (host name, IP addresses, NTP server, and so on).

Correct Answer: BCE

#### **QUESTION 2**

Which three statements are true about Automatic Degree of Parallelism (Auto DOP) on Exadata?

A. Auto DOP is an exclusive feature in Exadata, which allows the database optimizer to evaluate each statement and run it in parallel without special hints.

B. Auto DOP is disabled by default and must be enabled before SQL statements can take advantage of its features.

C. Auto DOP is enabled by default on Oracle 11gR2, allowing full use of its features.

D. Oracle\\'s Auto DOP algorithms calculate the Degree of Parallelism based on the table\\'s block counts.

E. SQL statements that take advantage of Auto DOP am be identified by using data from Oracle Automatic Workload Repository (AWR) or Enterprise Manager\\'s Monitored SQL Executions page.

Correct Answer: BDE

## **QUESTION 3**

Identify three Exadata Storage Server software processes and their purpose?

A. CELLSRV: The Cell Server is responsible for servicing disk I/O and predicate processing offload.

B. CELLSRV: The Cell Server is responsible for balancing workload to other storage servers. 100% Real QandAs | 100% Real Pass

C. MS: The Management Server is responsible for storage cell management and configuration.

D. MS: The Management Server is responsible for starting a local Enterprise Manager agent.

E. RS: The Restart Server is responsible for Automatic Storage Management (ASM) instance restart.

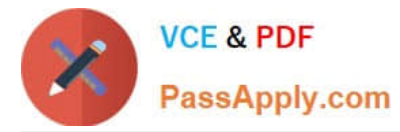

F. RS: The Restart Server is responsible for CELLSRV and MS monitoring and restart.

Correct Answer: ACF

## **QUESTION 4**

Which two statements are true about enabling write-back flash cache?

A. When enabling write-back flash cache in a non rolling manner, it is important to ensure that asmdeactivatonoutcome is set to YES and asmModestatus is set to ONLINE for all grid disks.

- B. Before using write-back flash cache, you need to verify the minimum required versions.
- C. Before write back-flash cache is enabled, you need to drop the Flash Cache first.

D. The setting flashCacheMode should be set to writeback by updating cellinit.ora and restarting cellsrv.

E. When enabling write-back flash cache in a rolling manner, dcli should be used to inactivate the grid disks on all cells first.

Correct Answer: BC

#### **QUESTION 5**

What are three ways to be informed of an Exadata Storage Server disk failure?

- A. review of the output of LIST ALERTHISTORY
- B. review of the output of SELECT STATUS FROM VSDATAFILE
- C. review of the ILOM log
- D. alert notifications through email when SMTP notification is configured
- E. alert notifications in the Enterprise Manager Exadata Plug-In 100% Real QandAs | 100% Real Pass
- F. review of database server iostat output

Correct Answer: ADE

[1Z0-485 VCE Dumps](https://www.passapply.com/1z0-485.html) [1Z0-485 Exam Questions](https://www.passapply.com/1z0-485.html) [1Z0-485 Braindumps](https://www.passapply.com/1z0-485.html)